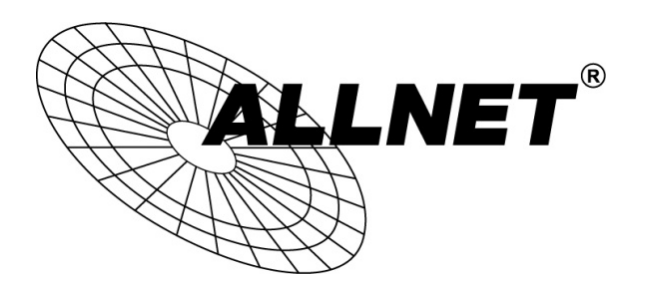

## ALL-WA0100N

## 150Mbit Wireless-N Mini USB Adapter

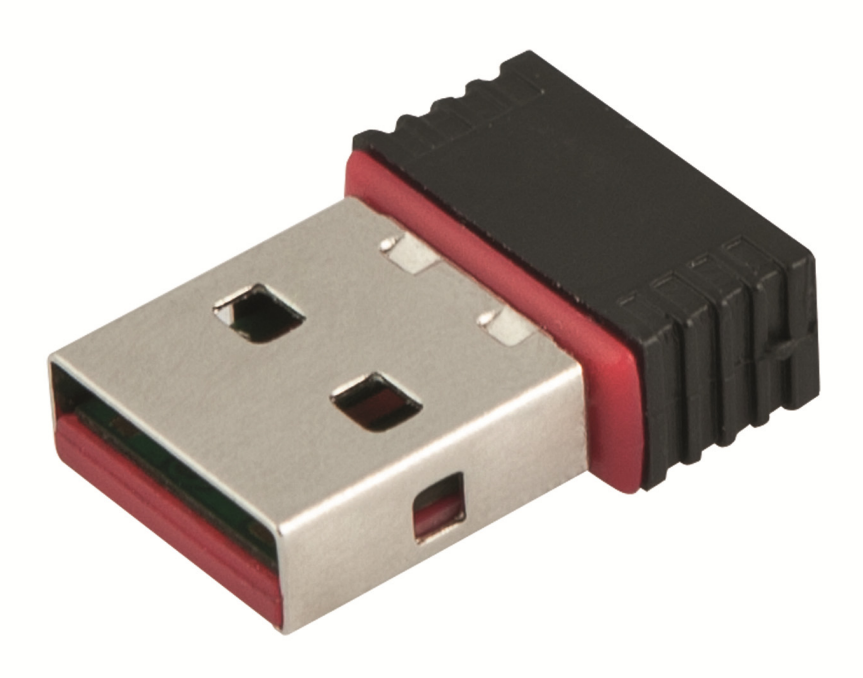

# QUICK INSTALLATION GUIDE

© ALLNET GmbH Computersysteme 2015 - All rights reserved Errors and omissions excepted

1. Insert the supplied CD and wait a moment. The following window appears:

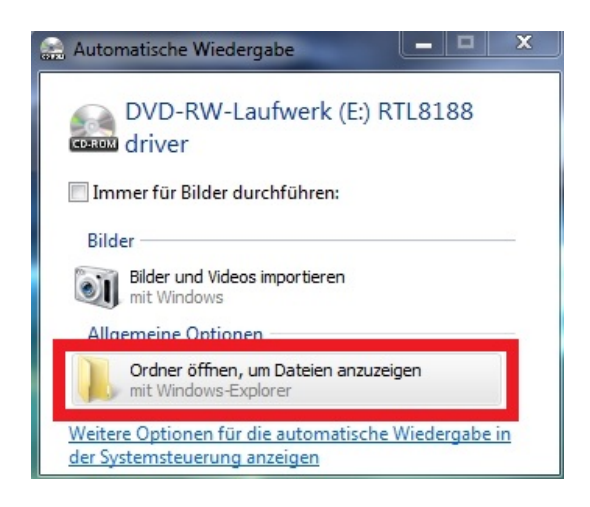

- $\rightarrow$  Click at "Open folder to view files".
- 2. The CD content will be displayed:

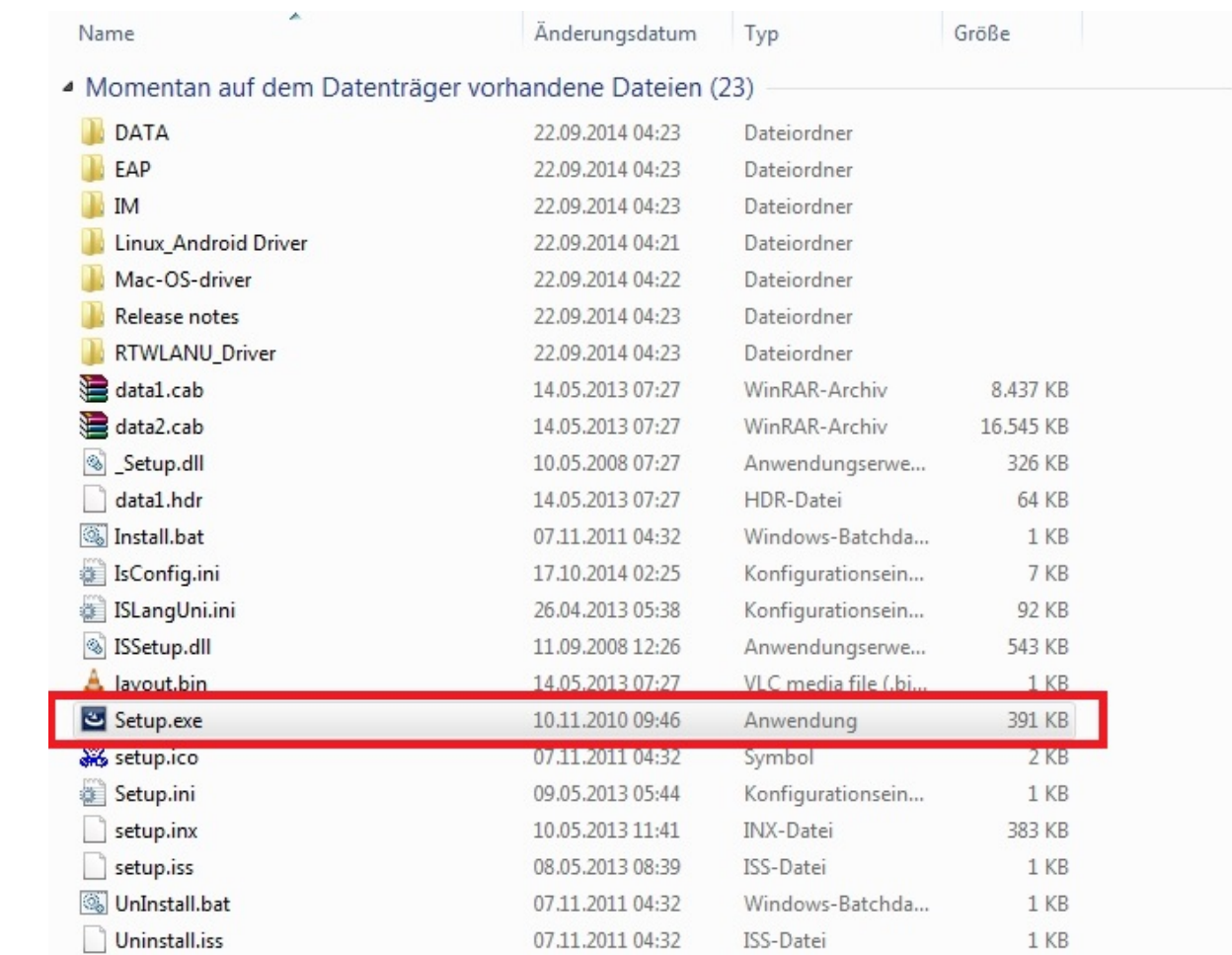

 $\rightarrow$  Doubleclick the "Setup.exe" to start the installation of the driver.

Note: If you have a MAC or Linux based system use the drivers from the respective folders:

3. Click at "Next":

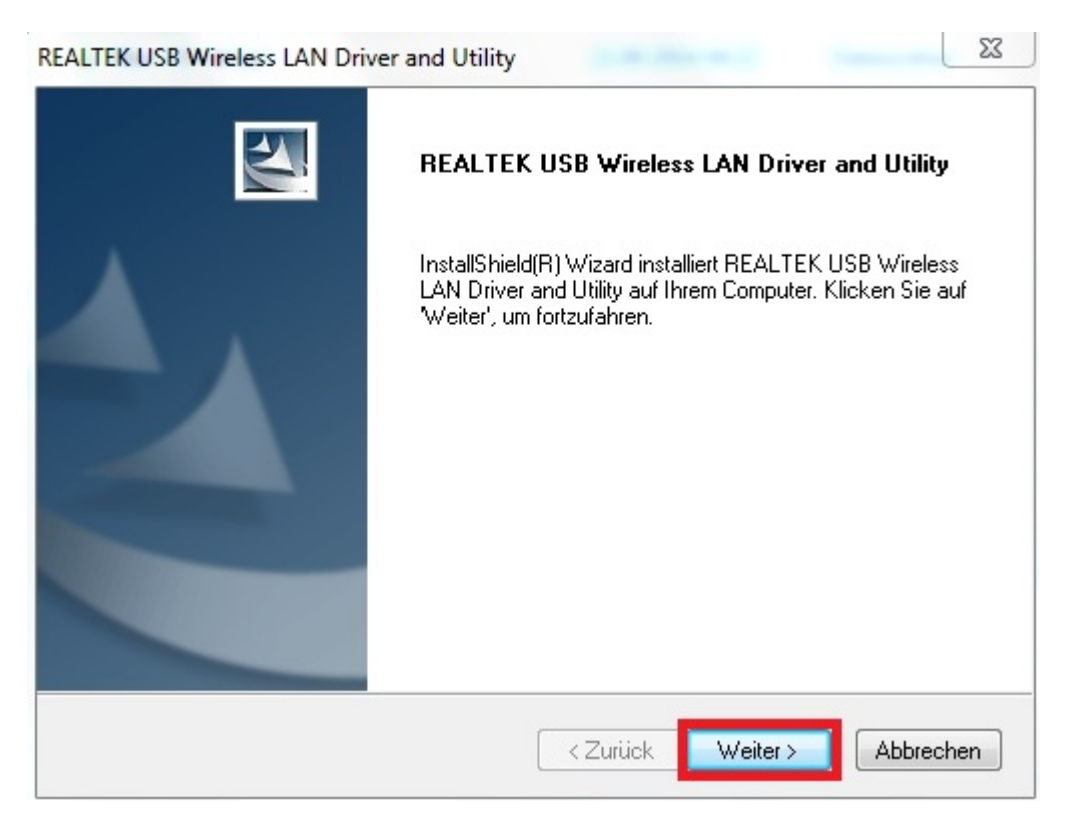

4. The driver and the utility will be installed at your computer now:

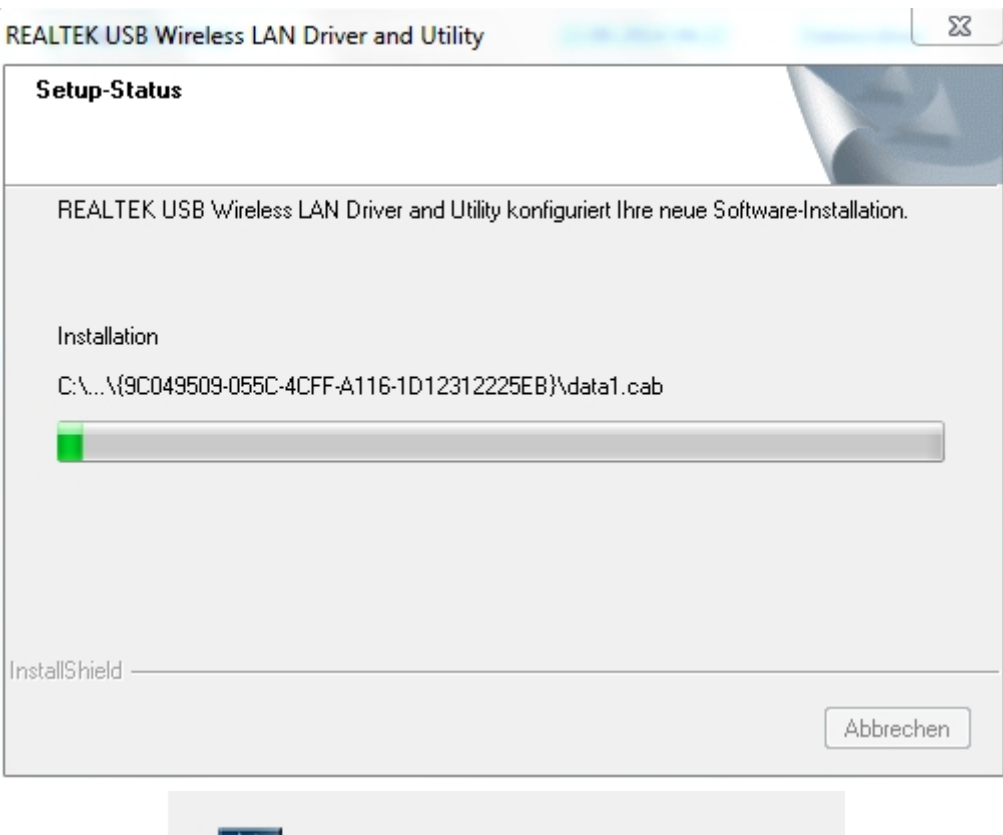

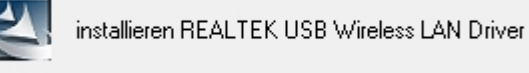

5. Reboot your computer after installation:

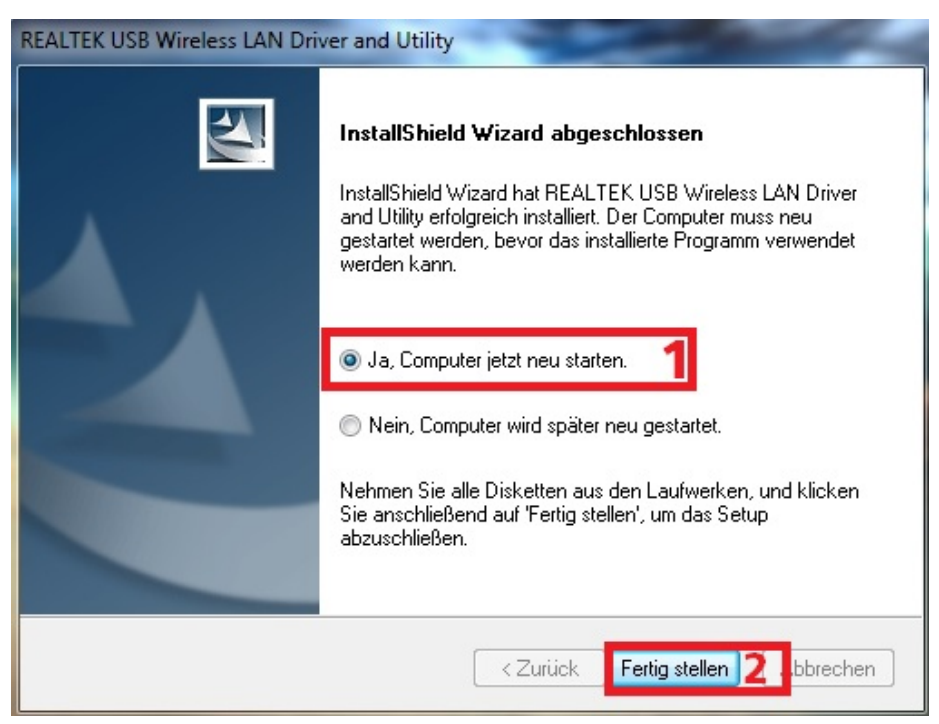

© ALLNET GmbH Computersysteme 2015 - All rights reserved ALL-WA0100N Express-Setup

6. Now connect the WLAN-Stick to your USB-Port and start the Software Utility "Realtek USB Wireless LAN Utility":

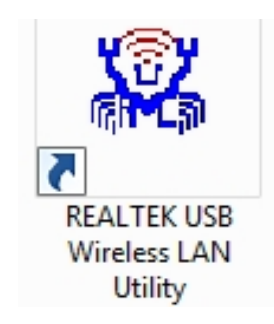

7. The user interface will be displayed:

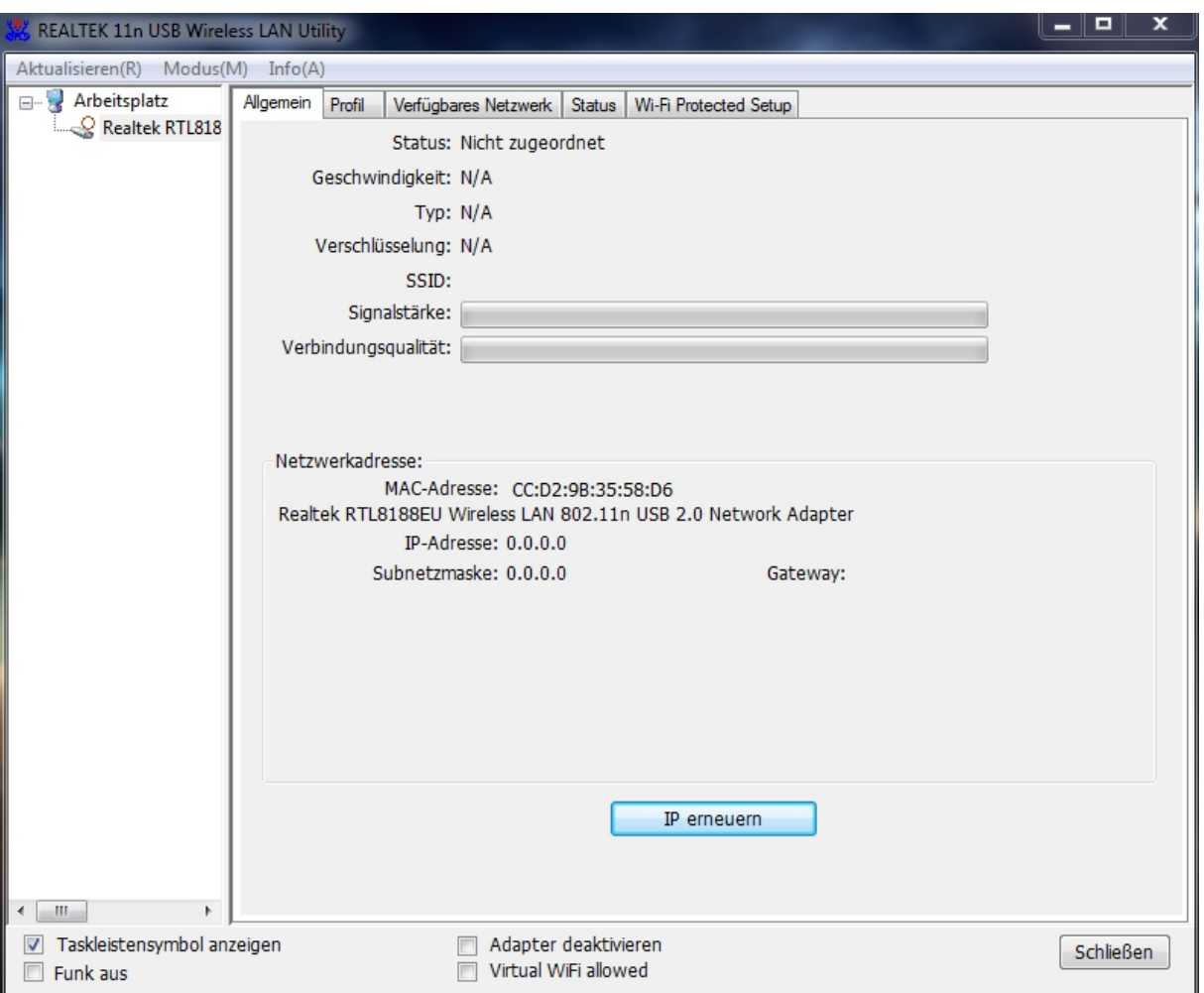

8. Click on "Available Network" and all networks in your area will be shown. Select the network you want to connect and click at "Add to profile":

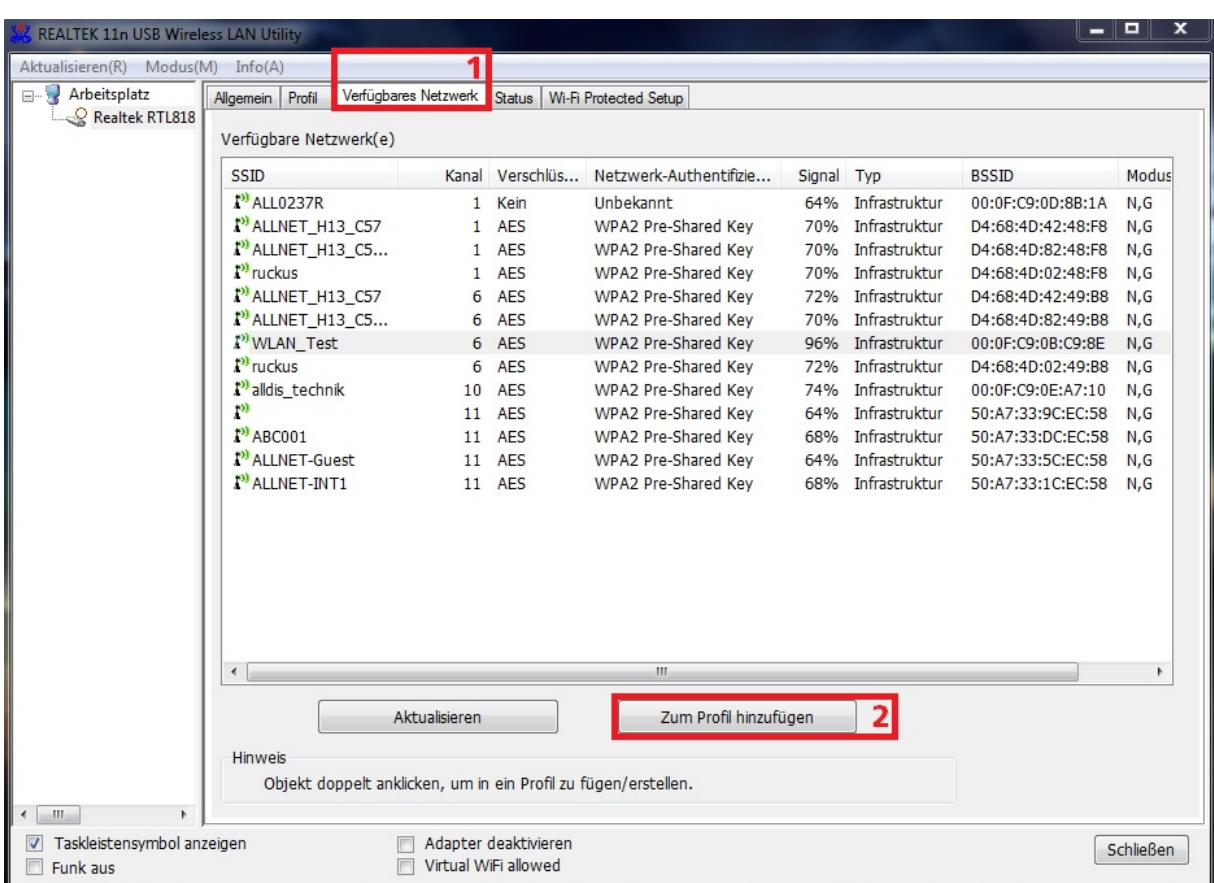

9. Check now if the WLAN-Encryption is selected correctly. Then enter your network key and confirm your configurations with "OK":

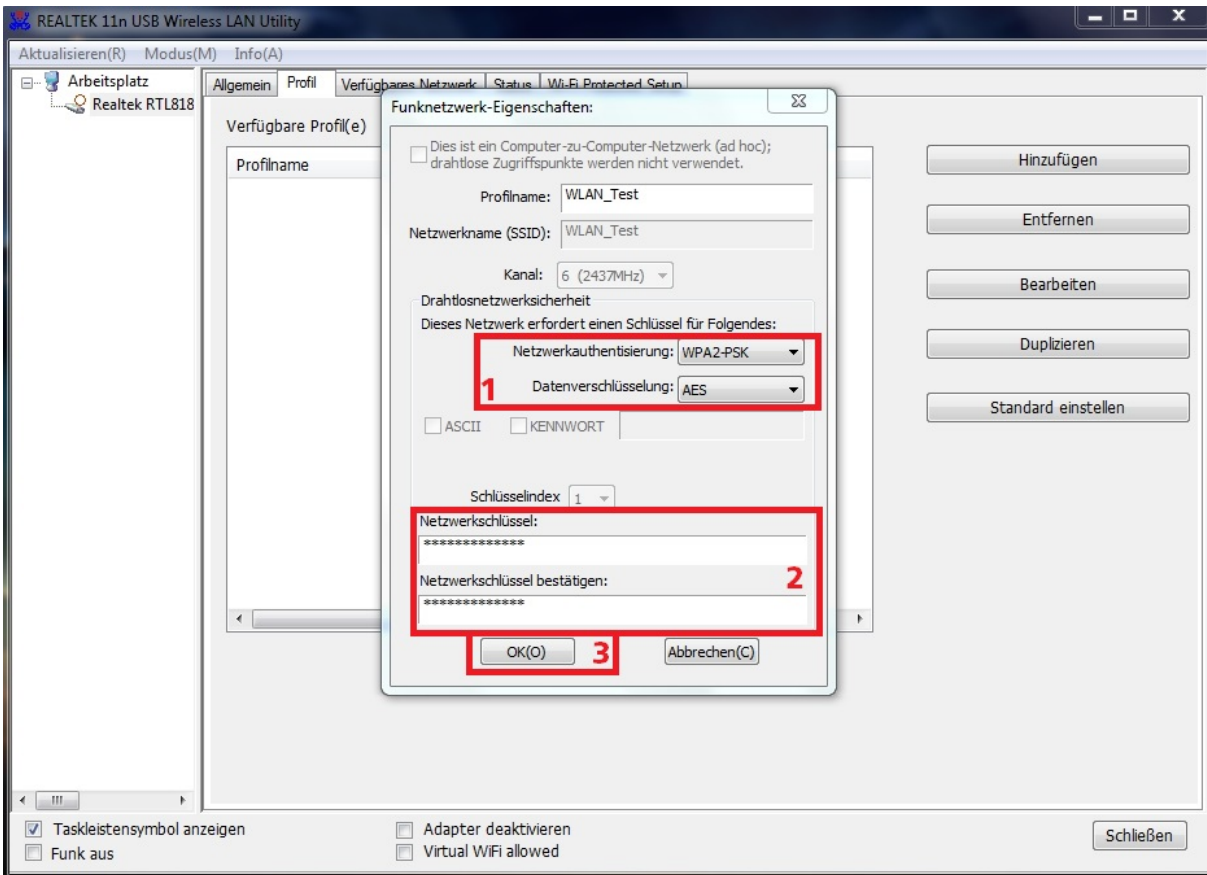

#### 10.Now you are connected to your SSID and the internet connection is established:

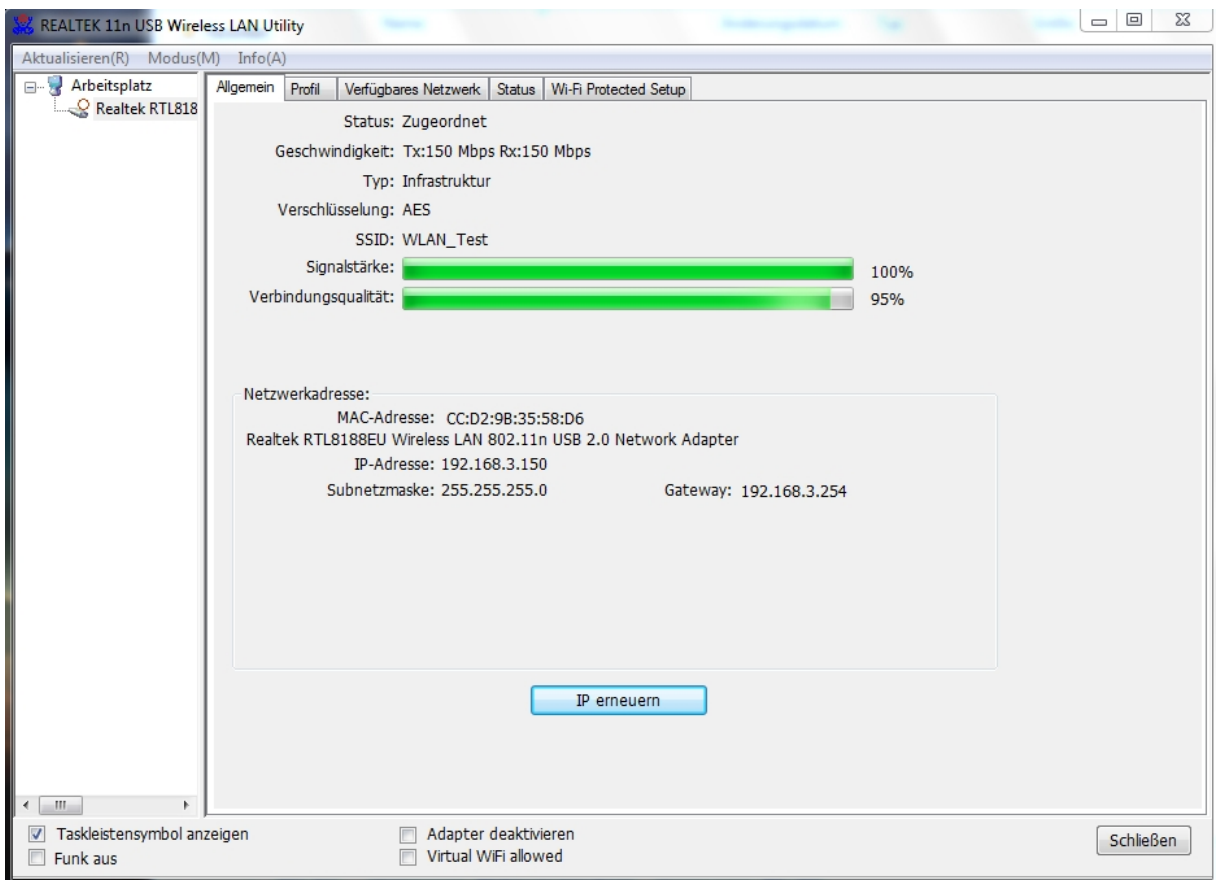

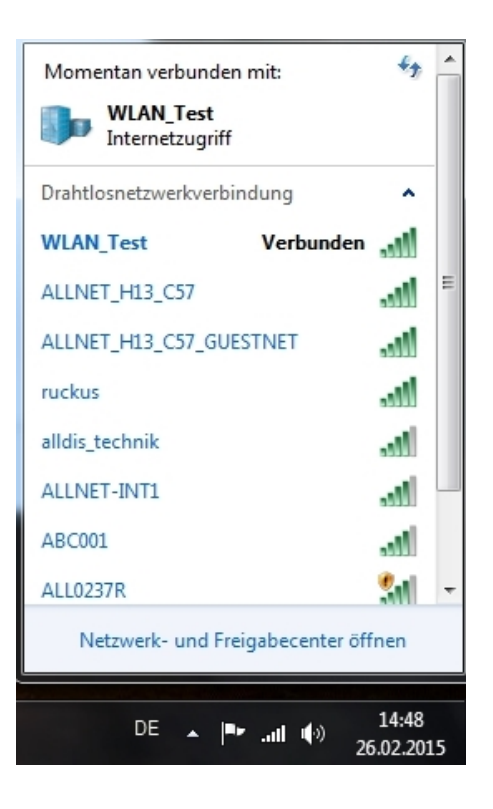

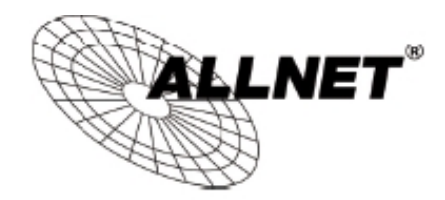

**CE-Declaration of Conformity** 

For the following equipment:

Germering, 12th of March, 2015

#### Wireless-N 150 Mbit Mini USB Adapter

## ALL-WA0100N

CED

The safety advice in the documentation accompanying the products shall be obeyed. The conformity to the above directive is indicated by the CE sign on the device.

The ALLNET ALL-WA0100N is in conformity with the article 3.1(a) the requirements of safety contained in Directive 2006/95/EC and article 2.1(b) the requirements of EMC contained in Directive 2004/108/EC and article 3.2 requirements of radio equipment in Directive 1999/5/EC.

### Applicable standards:

ETSI EN 301 489-1 V1.9.2 (2011-09), ETSI EN 301 489-17 V2.2.1 (2012-09), ETSI EN 300 328 V1.8.1 (2012-06) EN 62311:2008 EN 60950-1:2006 + A11:2009 + A1:2010+ A12:2011+A2:2013

This equipment is intended to be operated in all countries.

This declaration is made by ALLNET GmbH Computersysteme Maistraße 2 82110 Germering Germany

Germering, 12.03.2015

CEO

**Wolfgang Marcus Bauer**